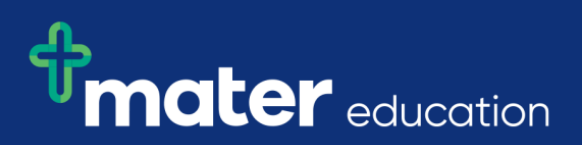

## **EPRef-01 – Education Provider Reference Sheet – Creating a Placement Request.**

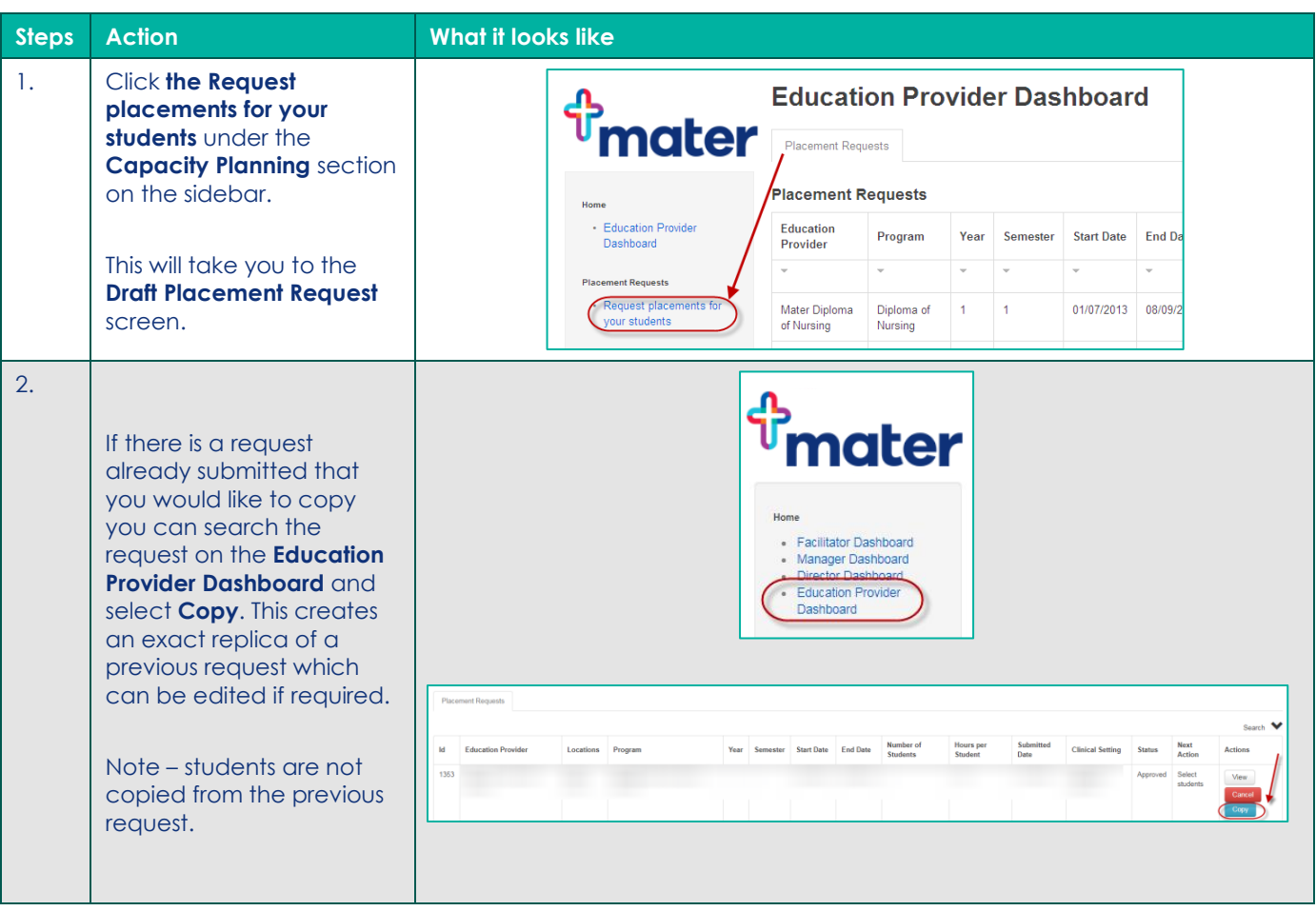

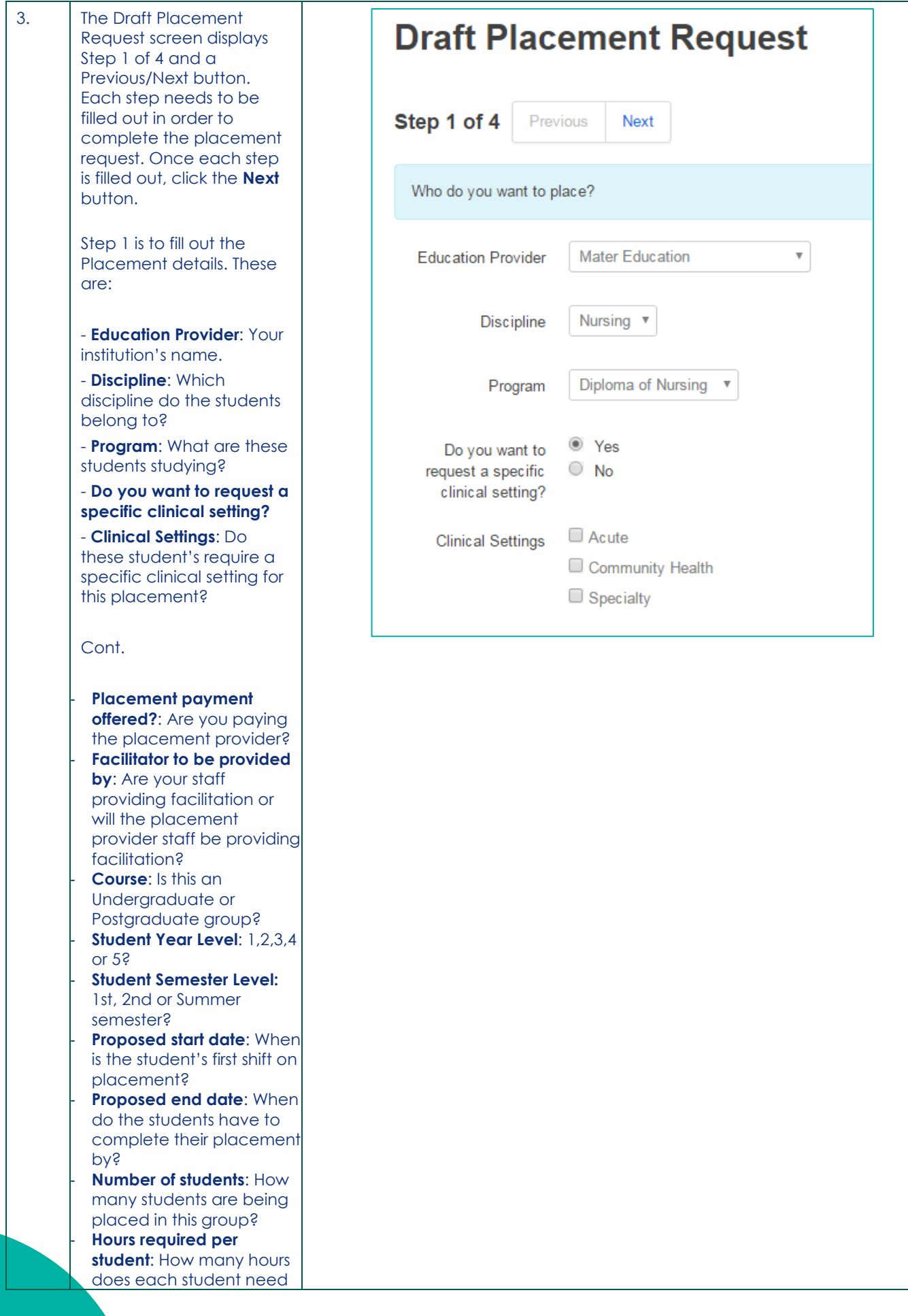

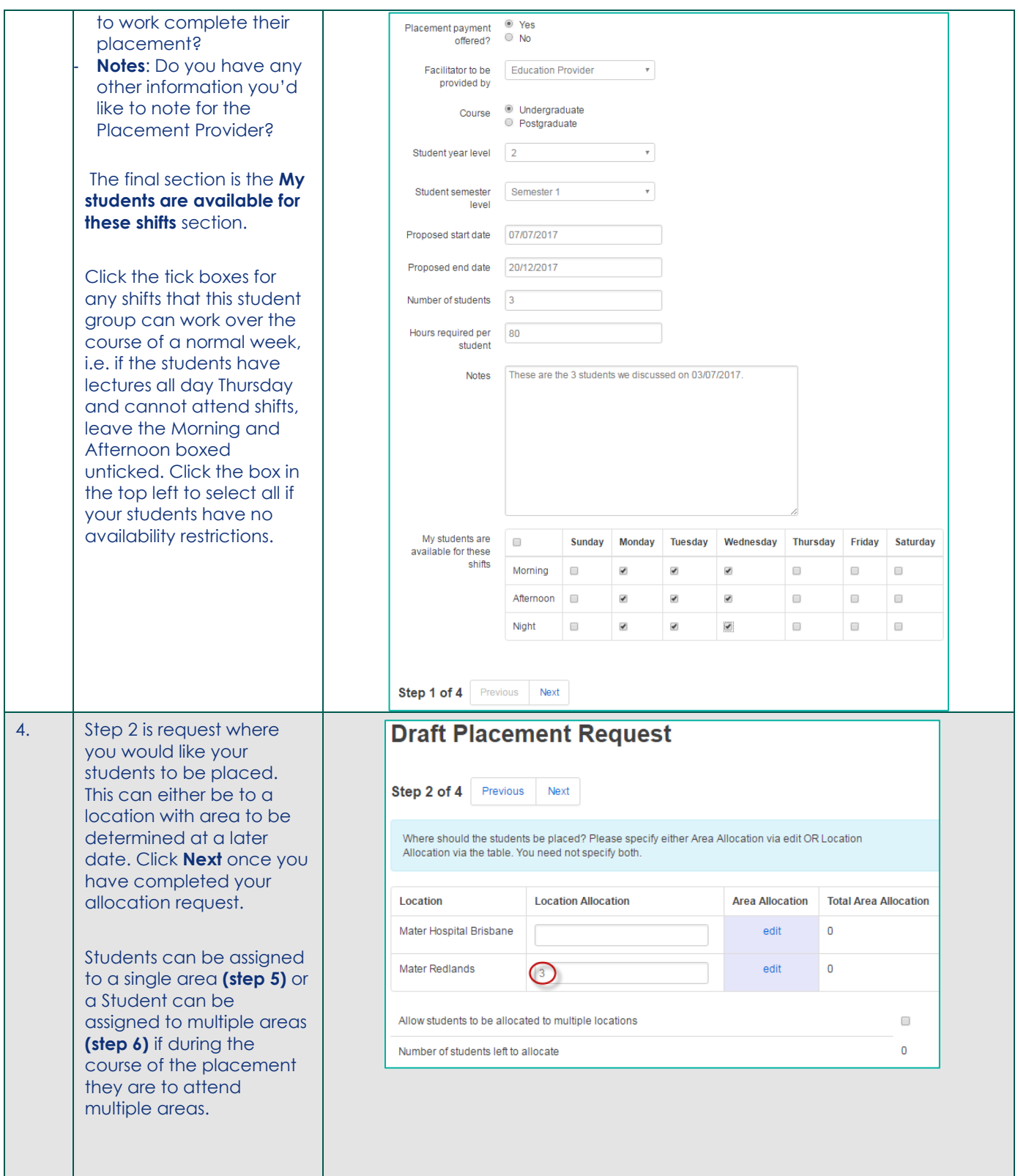

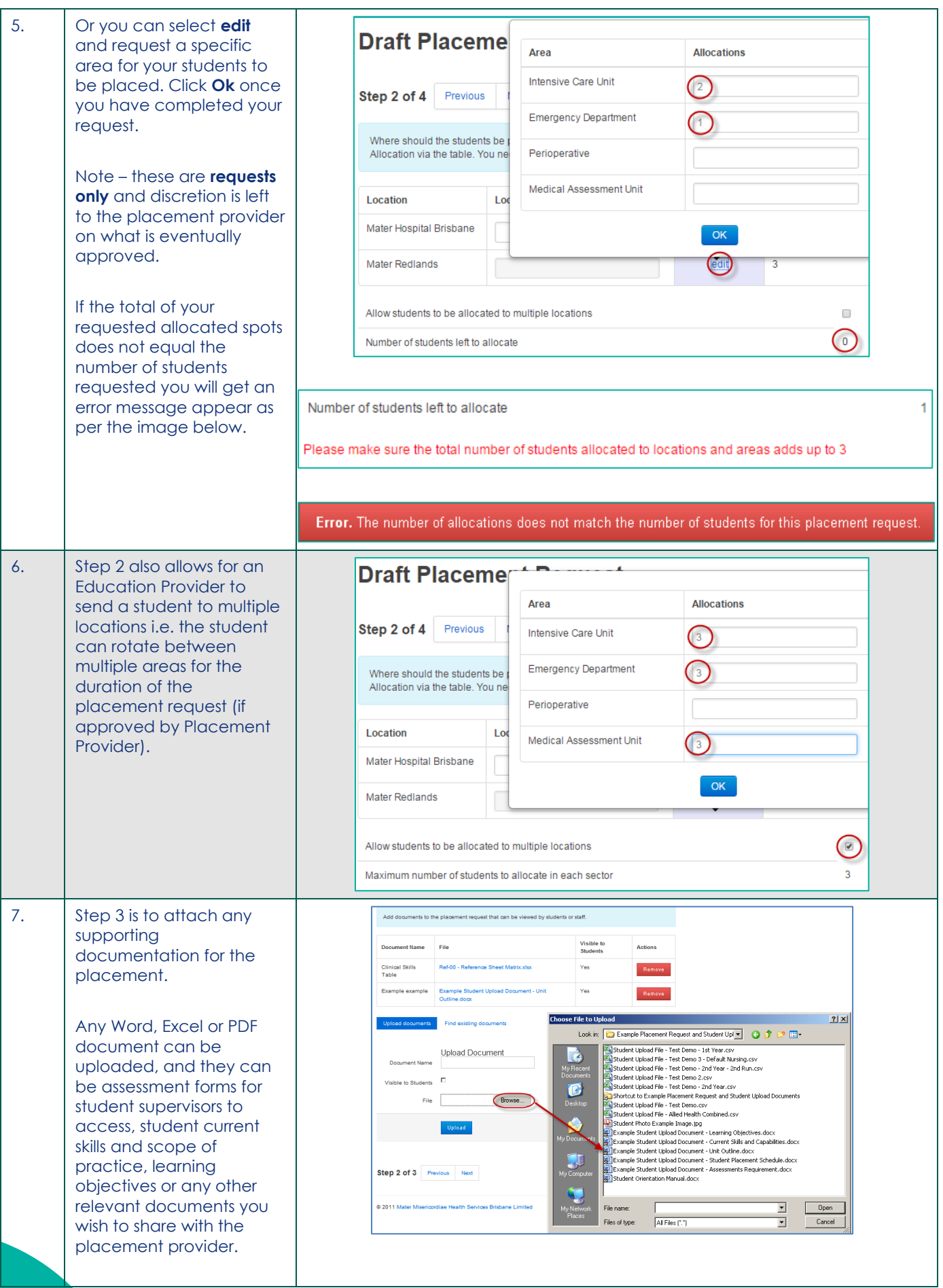

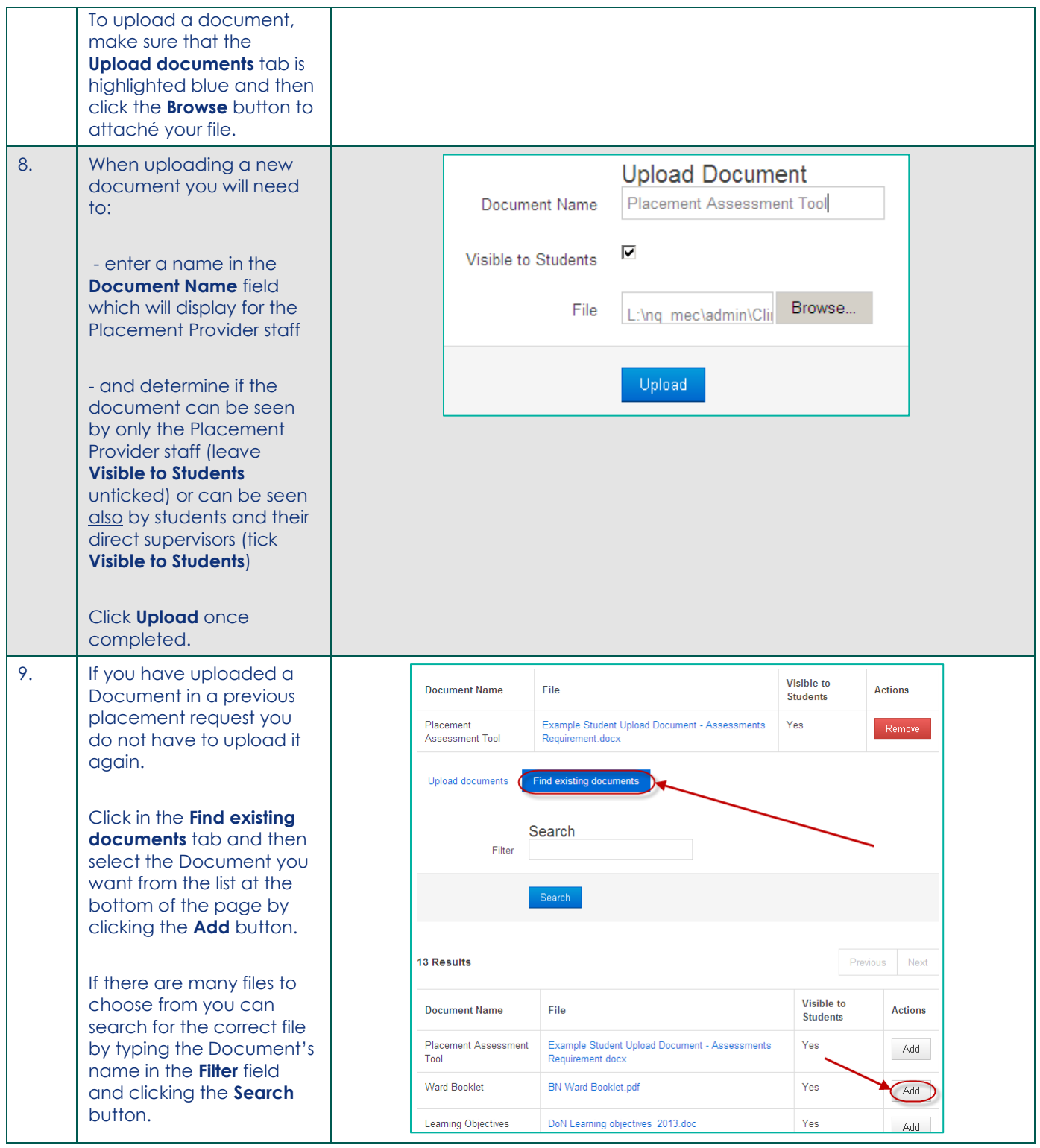

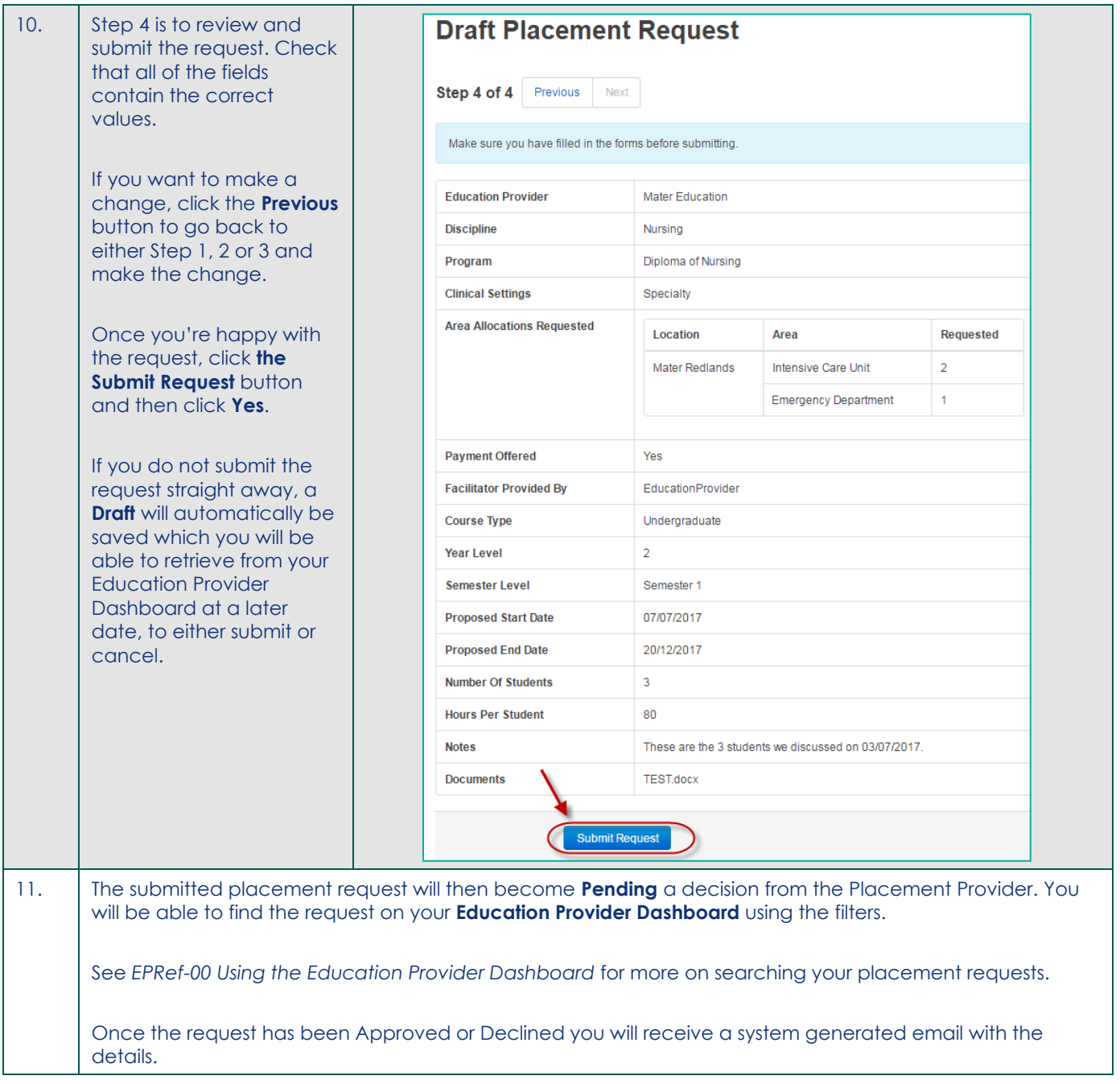